# **pfSense - Bug #9837**

# **ipv6 is not completely disabled on the interfaces**

10/20/2019 02:04 PM - Viktor Gurov

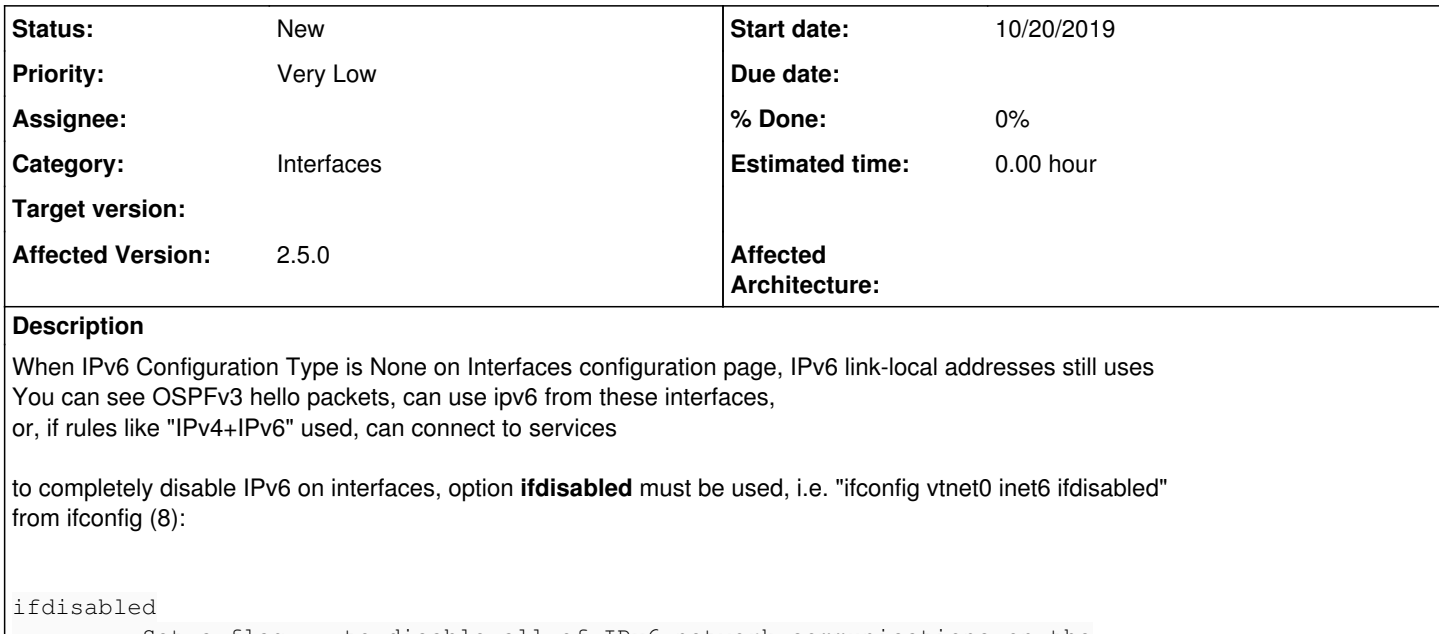

 Set a flag to disable all of IPv6 network communications on the specified interface. Note that if there are already configured IPv6 addresses on that interface, all of them are marked as "tentative" and DAD will be performed when this flag is cleared.

pfSense 2.5.0.a.20191018.2017

### **History**

#### **#1 - 10/21/2019 07:46 AM - Jim Pingle**

*- Priority changed from Normal to Very Low*

That seems like it would not be desirable to set by default. There are people who want to run with linklocal addresses only in certain scenarios. It could maybe be an extra option.

#### **#2 - 10/23/2019 01:34 PM - Manuel Piovan**

be careful <https://www.freebsd.org/cgi/man.cgi?query=ifconfig&sektion=8&manpath=freebsd-release-ports#end> BUGS Basic IPv6 node operation requires a link-local address on each interface configured for IPv6. Normally, such an address is automatically configured by the kernel on each interface added to the system or enabled; this behavior may be disabled by setting per-interface flag -auto\_linklocal. The default value of this flag is 1 and can be disabled by using the sysctl MIB variable net.inet6.ip6.auto\_linklocal.

Do not configure IPv6 addresses with no link-local address by using ifconfig. It can result in unexpected behaviors of the kernel.

### **#3 - 10/24/2019 01:16 AM - Viktor Gurov**

Manuel Piovan wrote:

Do not configure IPv6 addresses with no link-local address by using ifconfig. It can result in unexpected behaviors of the kernel.

ifdisabled option do not remove link-local addresses, but only mark them as "tentative" like:

 inet6 fe80::eea:fdff:fe32:b203%vtnet3 prefixlen 64 tentative scopeid 0x nd6 options=29<PERFORMNUD,IFDISABLED,AUTO\_LINKLOCAL>